# **Advanced Digital Signal Processing**

Prof. Nizamettin AYDIN

naydin@yildiz.edu.tr naydin@ieee.org http://www.yildiz.edu.tr/~naydin

1

3

5

# **Digital Signal Processing**

Some basics: Sinusoids

# **What's a signal**

- A signal can be defined as
	- a pattern of variations of a physical quantity that can be manipulated, stored, or transmitted by physical process.
	- an information variable represented by physical quantity.

• For digital systems, the variable takes on discrete values.

• In the mathematical sense it is a function of time,  $x(t)$ , that carries an information.

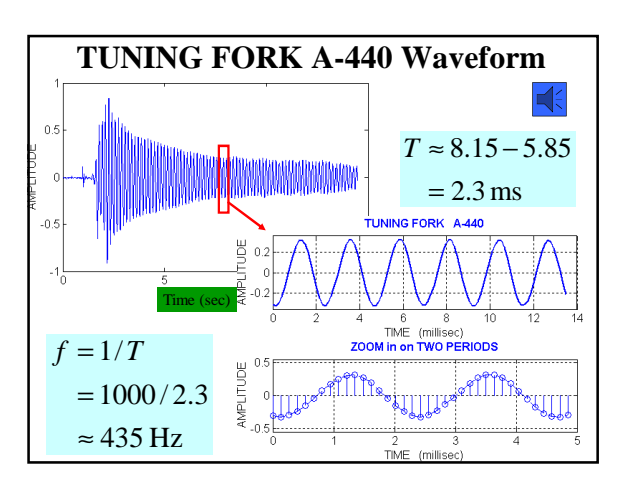

# **SPEECH EXAMPLE** • More complicated signal (BAT.WAV) • Waveform *x***(***t***)** is NOT a Sinusoid • Theory will tell us

 $-x(t)$  is approximately a sum of sinusoids

– FOURIER ANALYSIS

- Break *x***(***t***)** into its sinusoidal components
- Called the FREQUENCY SPECTRUM

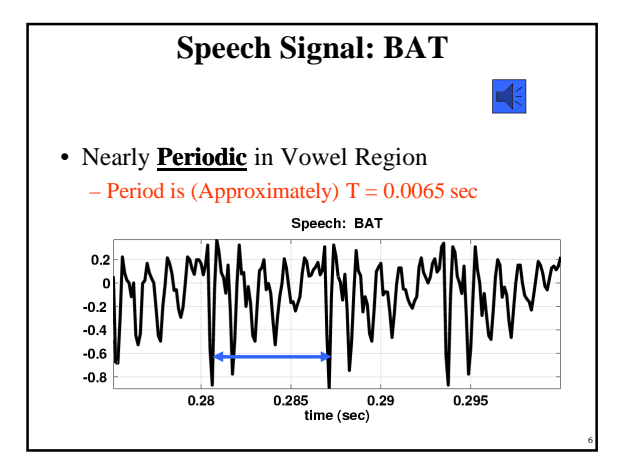

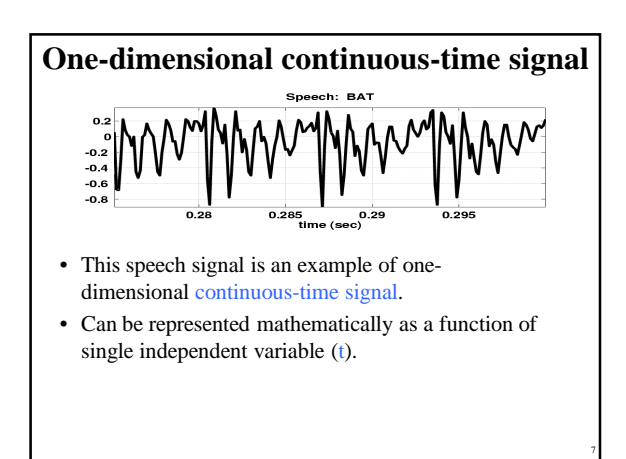

#### **Two-dimensional stationary signal**

- This is a two dimensional signal (an image)
- A spatial pattern not varying in time
- Represented mathematically as a function of two spatial variables  $(x,y)$
- However, videos are timevarying images that involves three independent variables  $(x,y,t)$

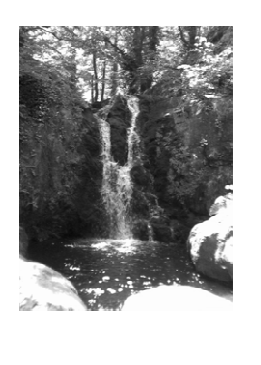

8

10

# **DIGITIZE the WAVEFORM**

- *x***[***n***]** is a SAMPLED SINUSOID – A list of numbers stored in memory
- Sample at 11,025 samples per second – Called the SAMPLING RATE of the A/D – Time between samples is •  $1/11025 = 90.7$  microsec
- Output via D/A hardware (at  $F_{\text{samp}}$ )

# **STORING DIGITAL SOUND**

- *x***[***n***]** is a SAMPLED SINUSOID – A list of numbers stored in memory
- CD rate is 44,100 samples per second
- 16-bit samples

- Stereo uses 2 channels
- Number of bytes for 1 minute is  $- 2 x (16/8) x 60 x 44100 = 10.584$  Mbytes

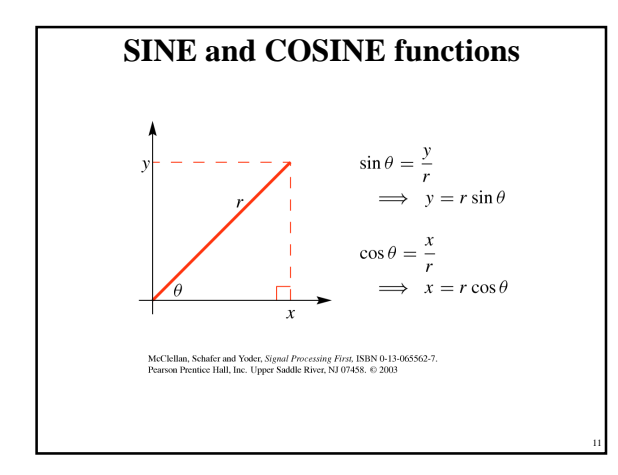

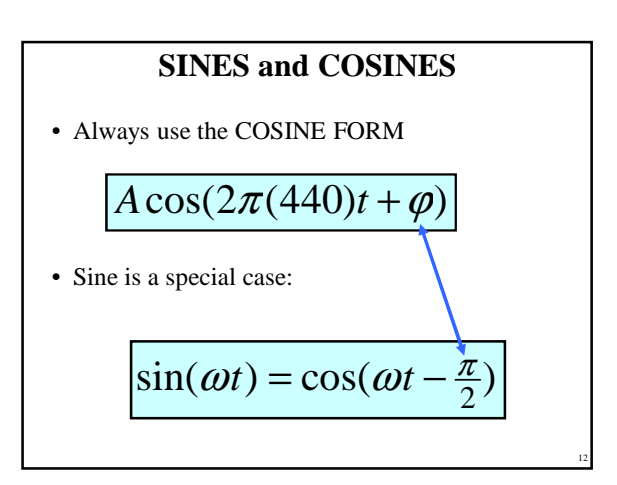

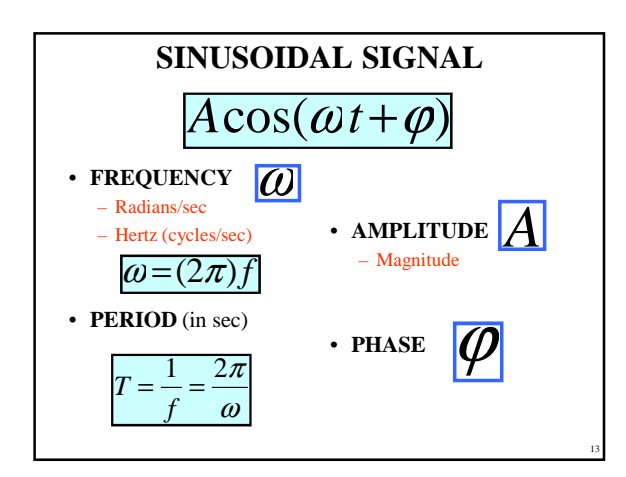

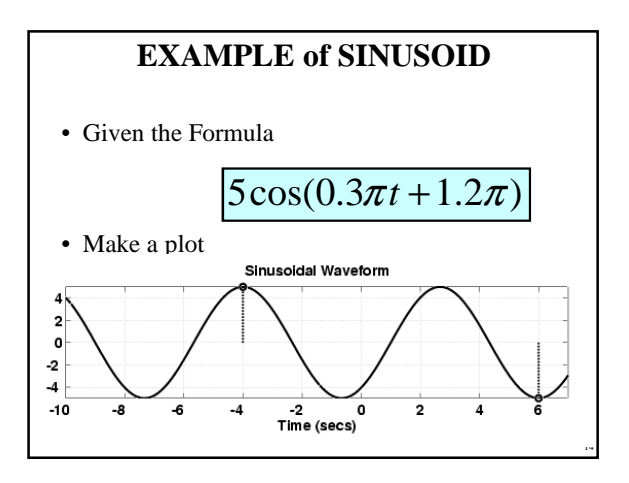

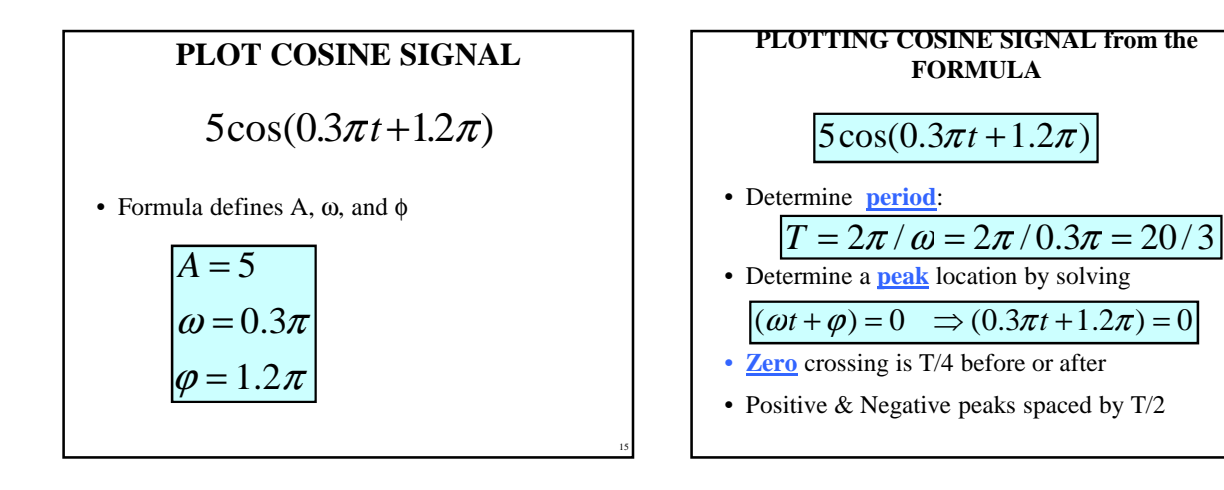

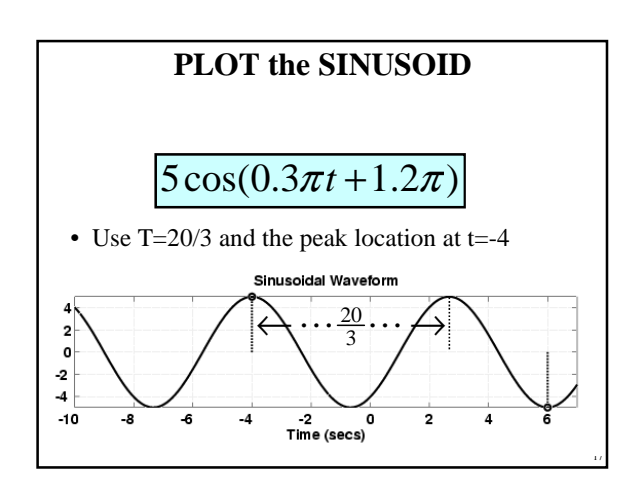

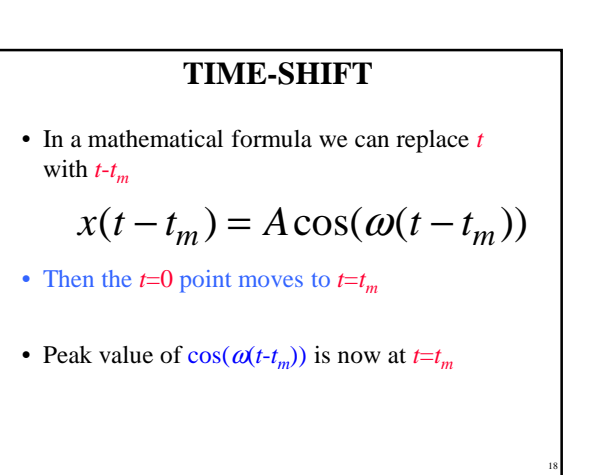

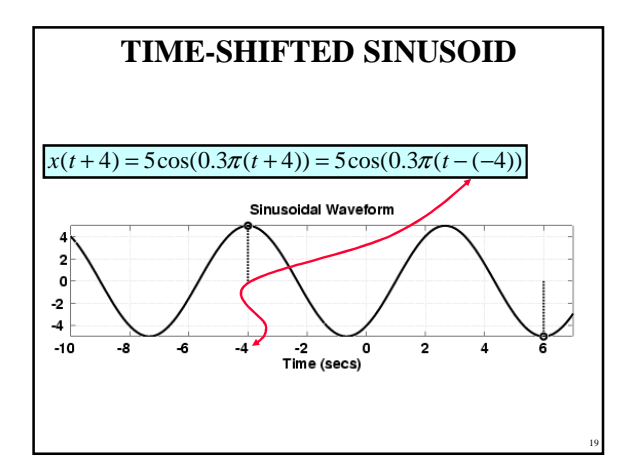

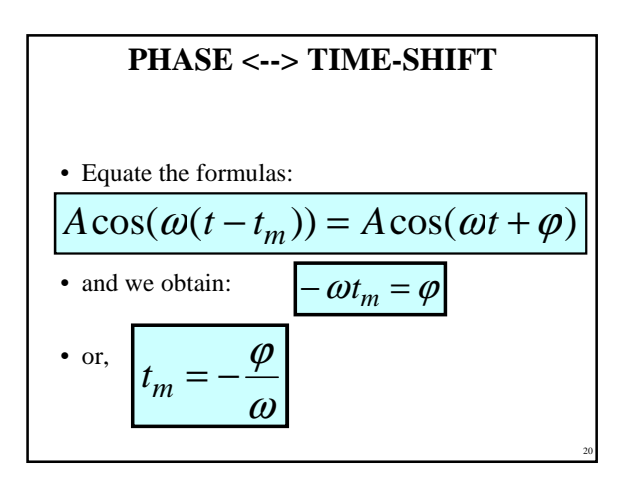

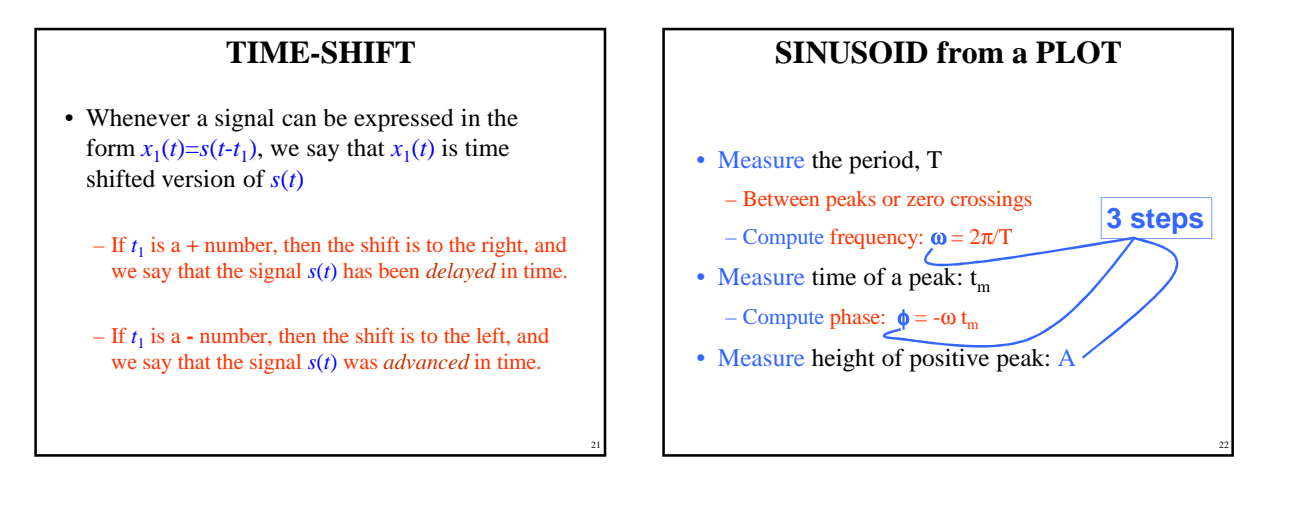

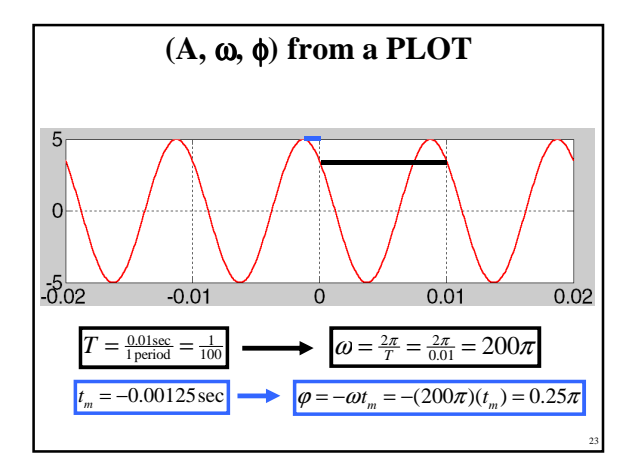

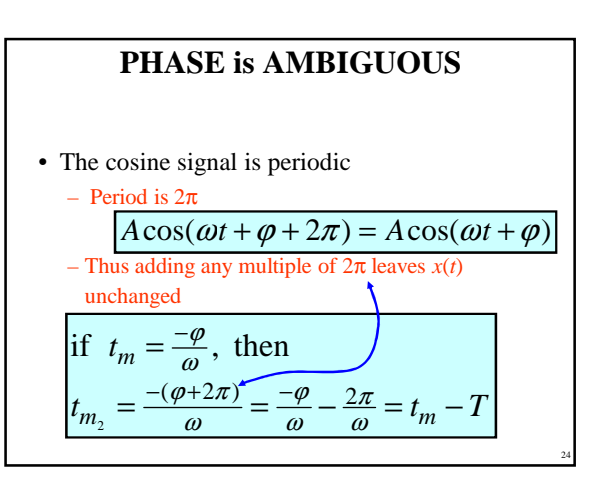

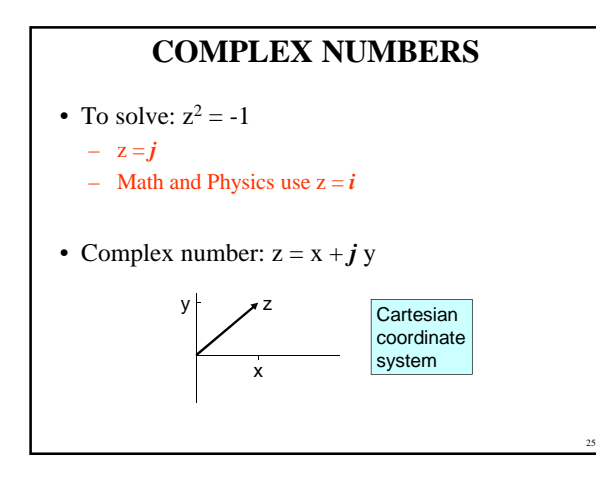

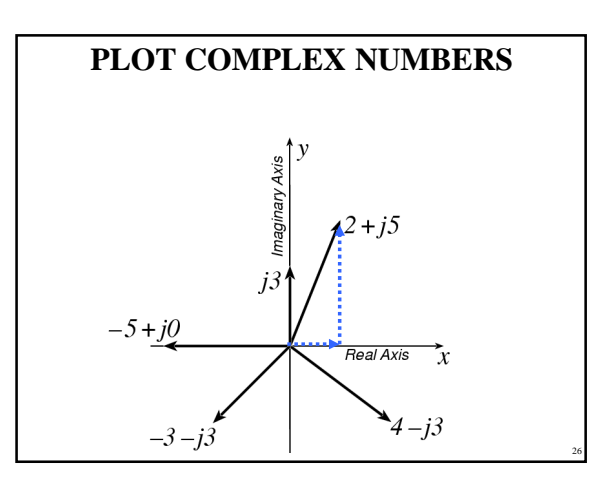

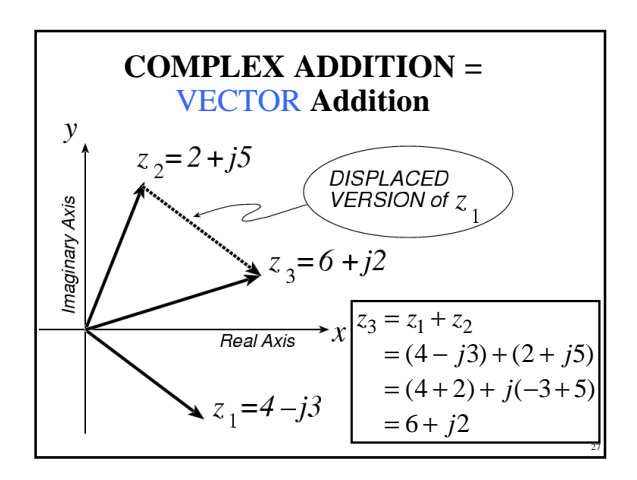

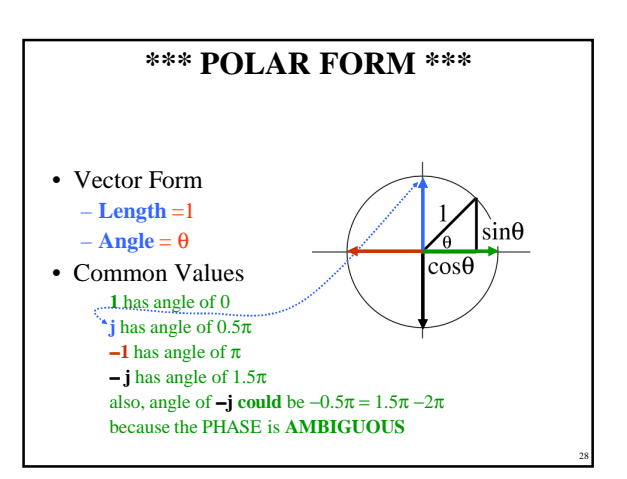

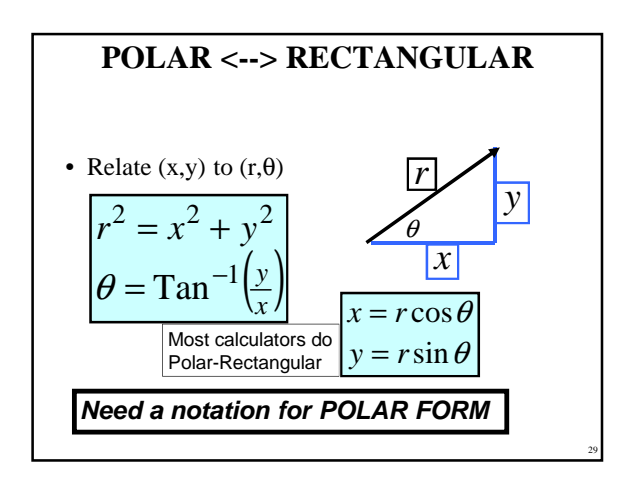

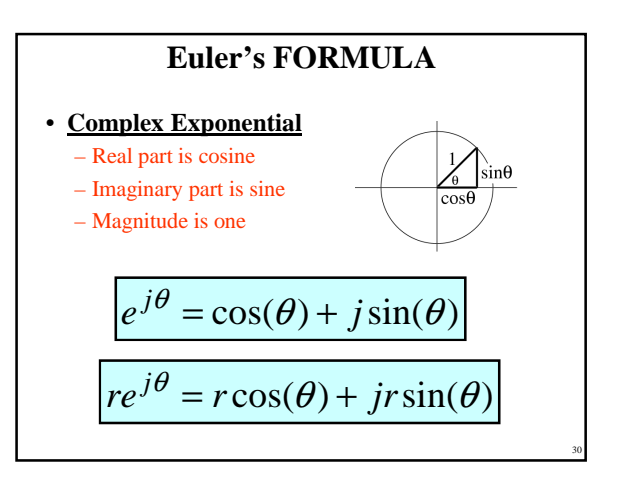

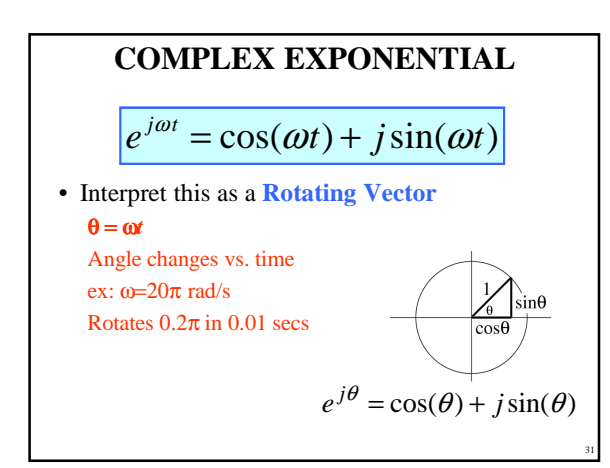

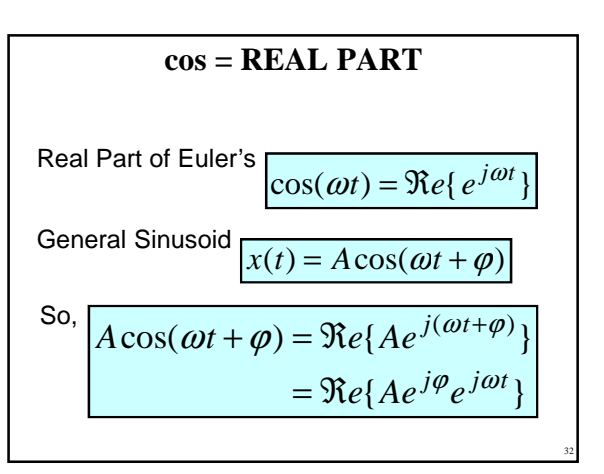

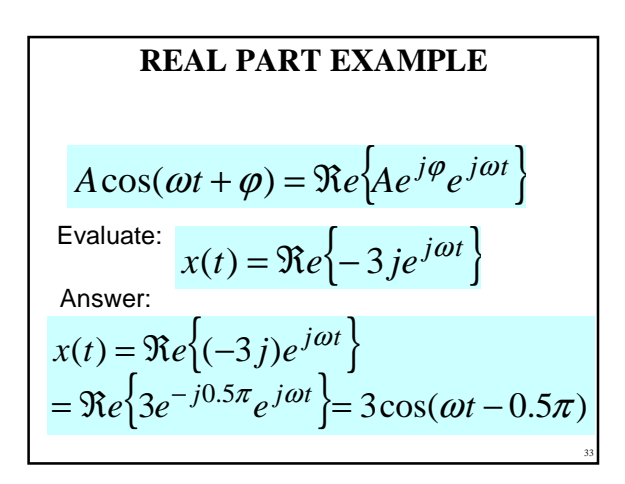

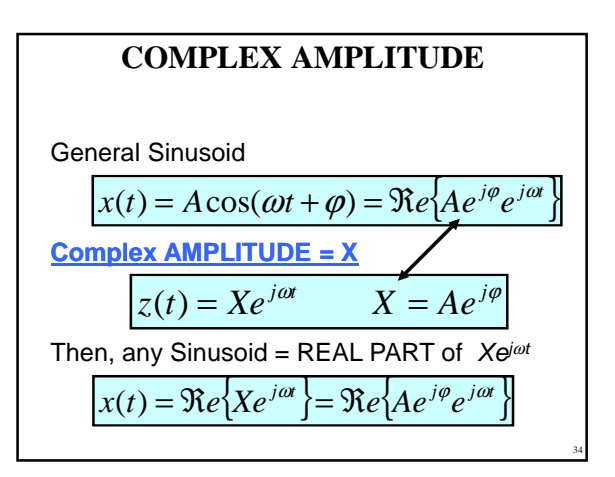

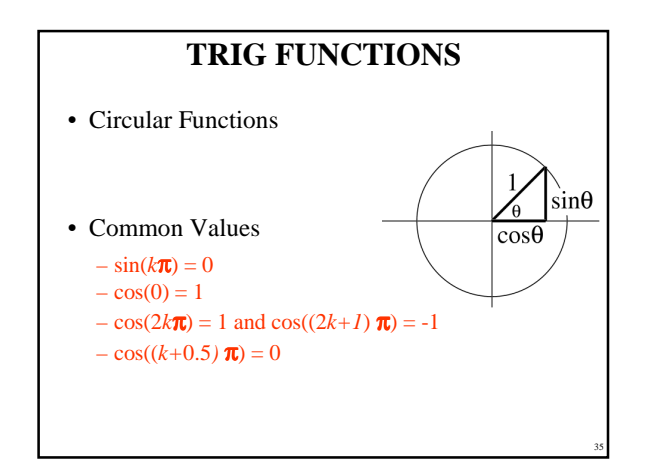

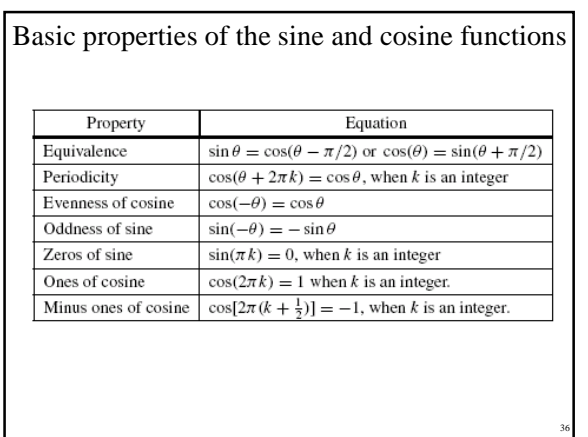

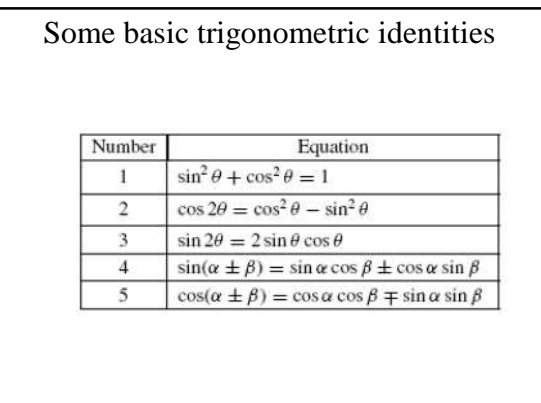

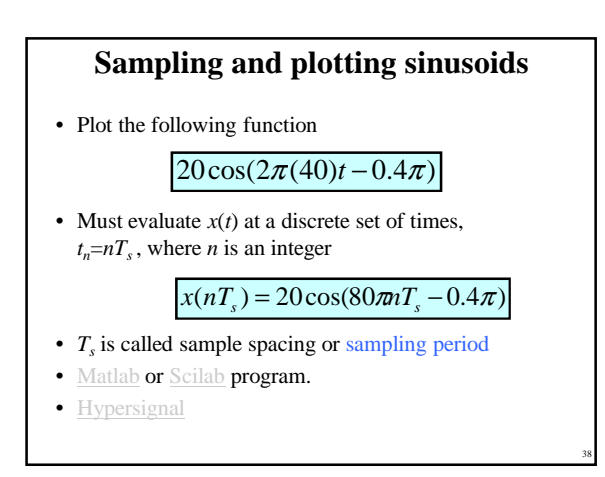

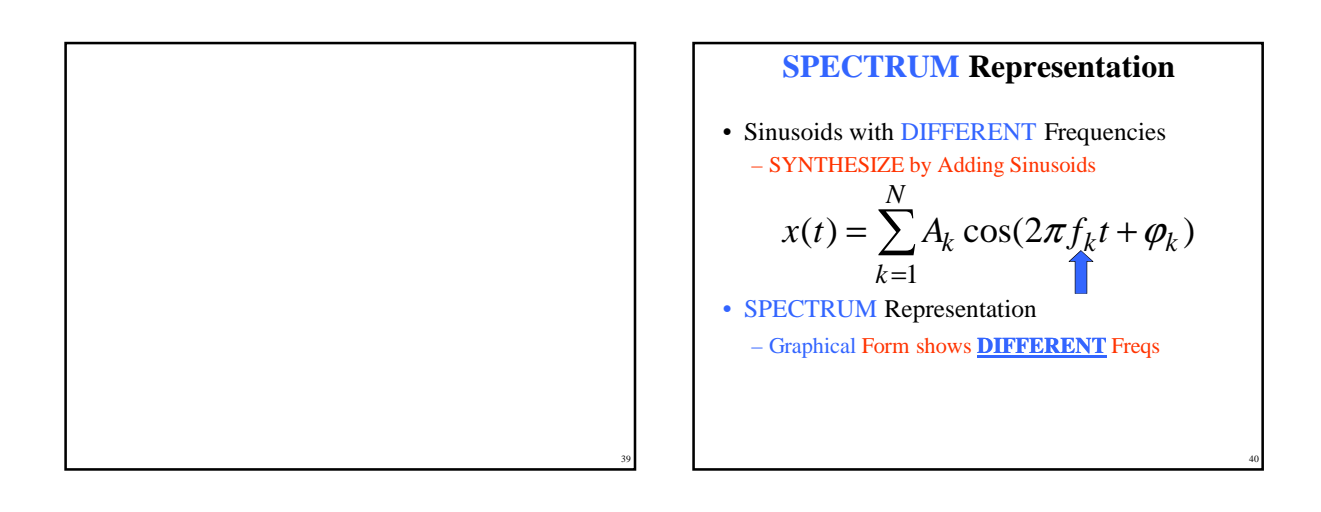

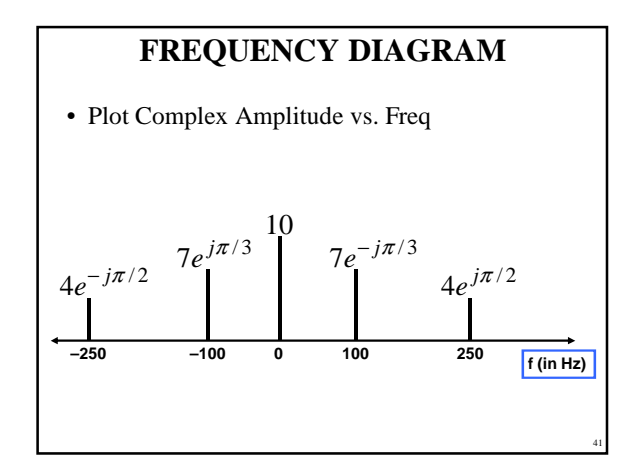

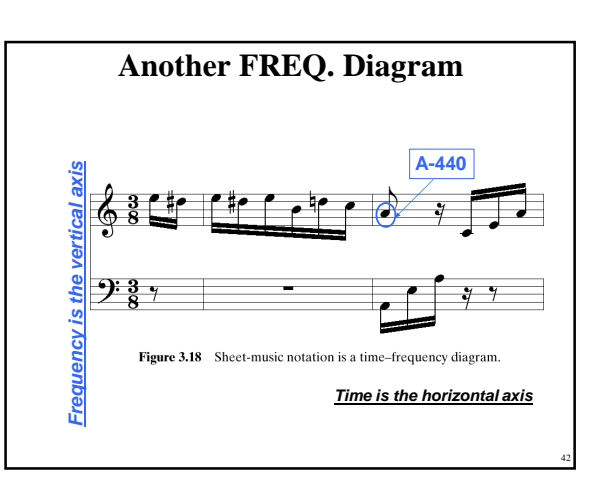

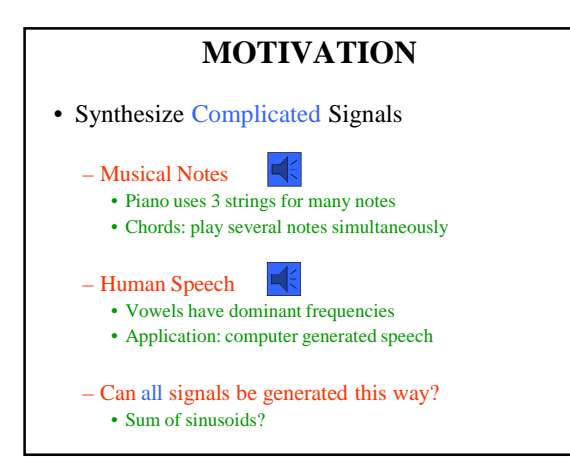

47

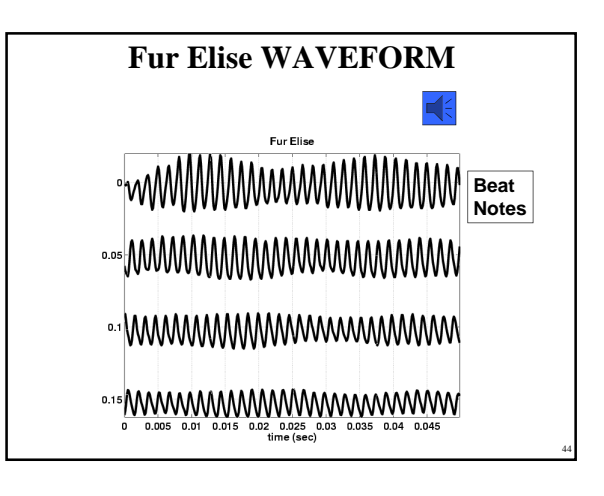

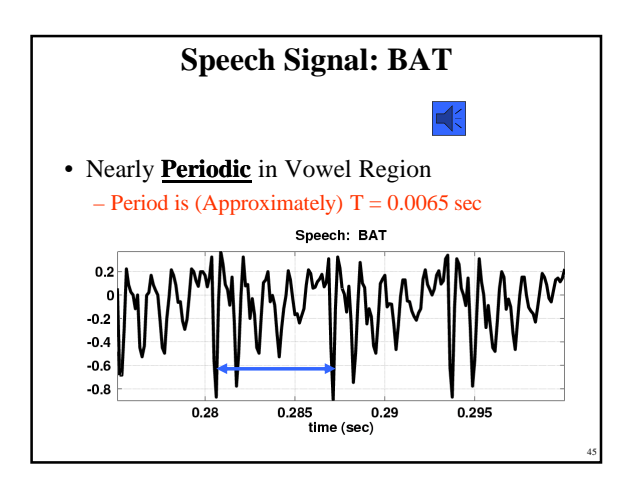

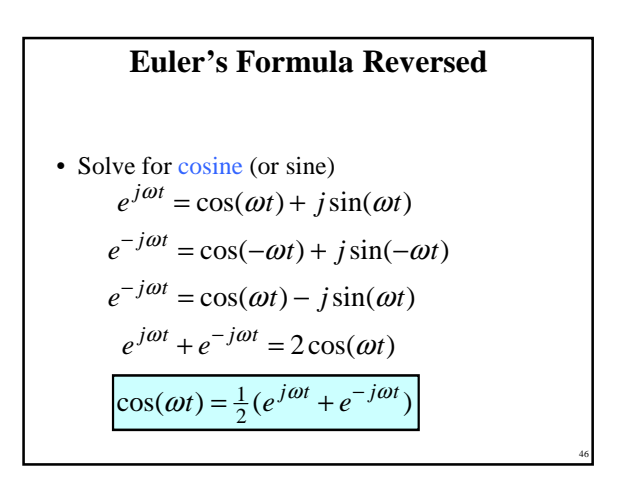

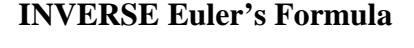

• Solve for cosine (or sine)

$$
\cos(\omega t) = \frac{1}{2} (e^{j\omega t} + e^{-j\omega t})
$$

$$
\sin(\omega t) = \frac{1}{2j} (e^{j\omega t} - e^{-j\omega t})
$$

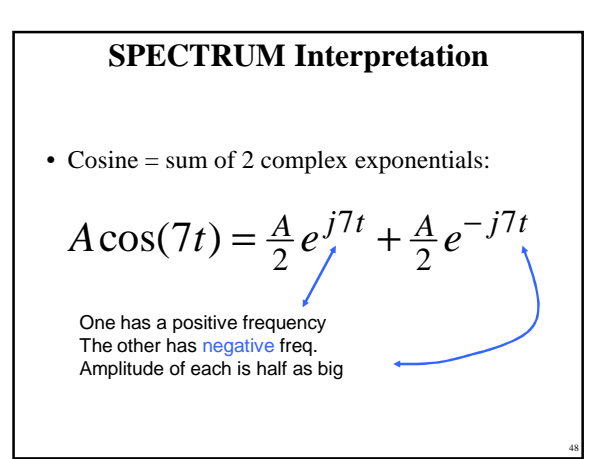

### **NEGATIVE FREQUENCY**

- Is negative frequency real?
- Doppler Radar provides an example
	- Police radar measures speed by using the Doppler shift principle

49

- $-$  Let's assume 400Hz  $\leftarrow$  >60 mph
- +400Hz means towards the radar
- -400Hz means away (opposite direction)
- Think of a train whistle

#### **SPECTRUM of SINE** • Sine = sum of 2 complex exponentials: – Positive freq. has phase =  $-0.5\pi$ – Negative freq. has phase =  $+0.5\pi$  $Ae^{-j0.5\pi}e^{j7t} + \frac{1}{2}Ae^{j0.5\pi}e^{-j7t}$ *tj j*  $j7t = A$ *j*  $A\sin(7t) = \frac{A}{2}e^{j7t} - \frac{A}{2}e^{-j7}$ 2  $0.5\pi_{\rho}j7t + 1$ 2  $=\frac{1}{2}Ae^{-j0.5\pi}e^{j7t}+\frac{1}{2}Ae^{j0.5\pi}e^{-t}$ 2 7  $\sin(7t) = \frac{A}{2j} e^{j7t} - \frac{A}{2j} e^{-t}$  $\frac{1}{i} - i - e^{j0.5\pi}$  $\frac{-1}{j} = j = e$

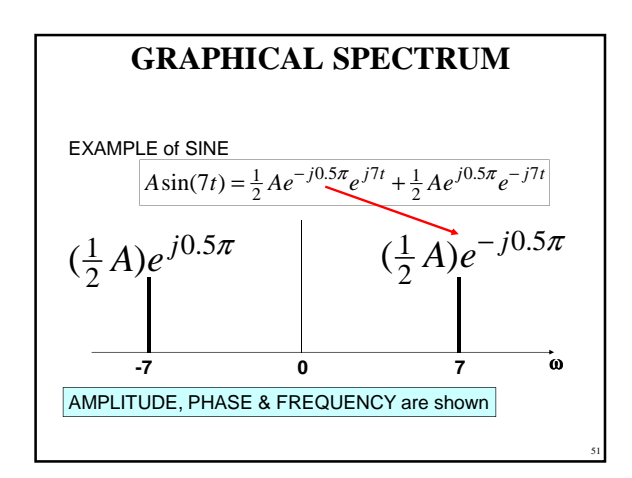

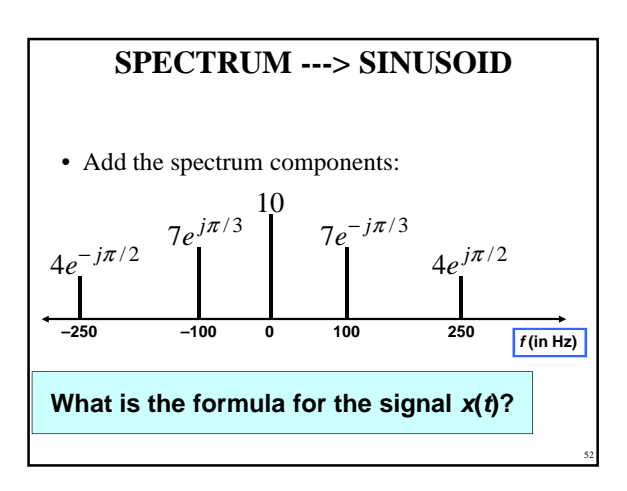

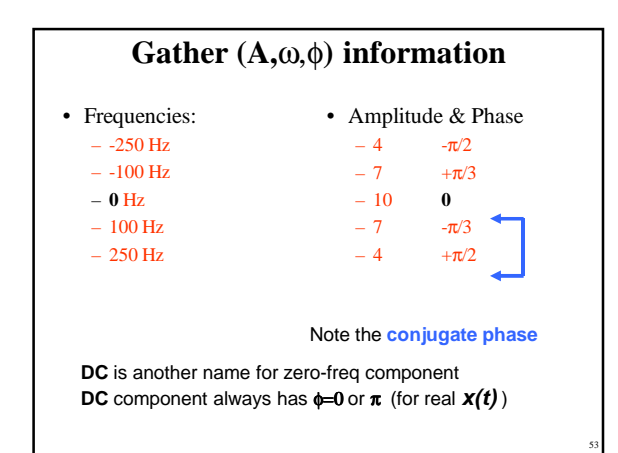

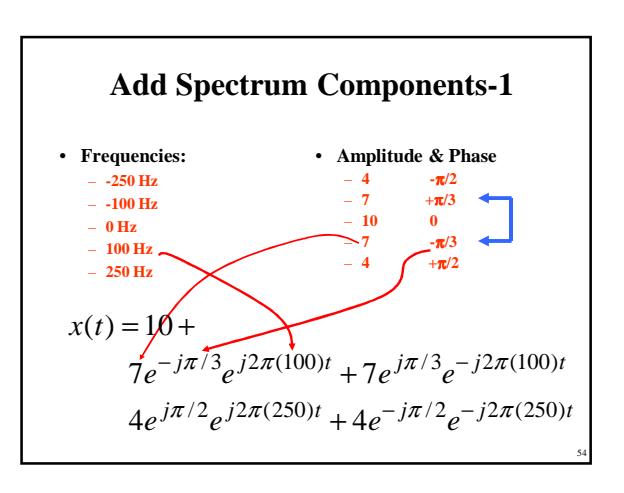

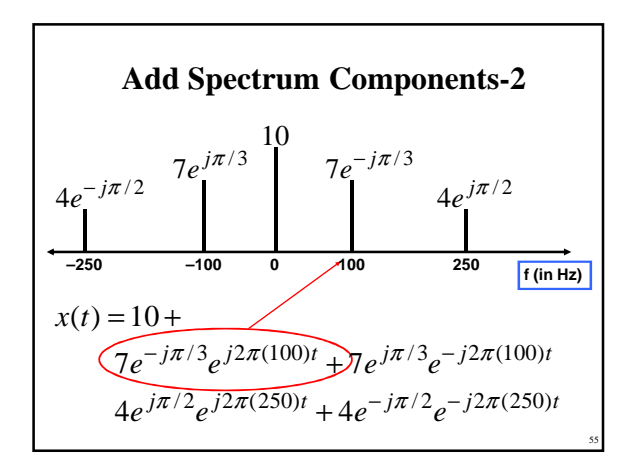

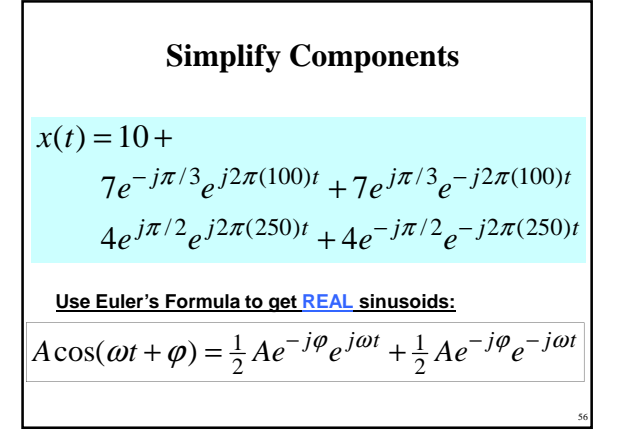

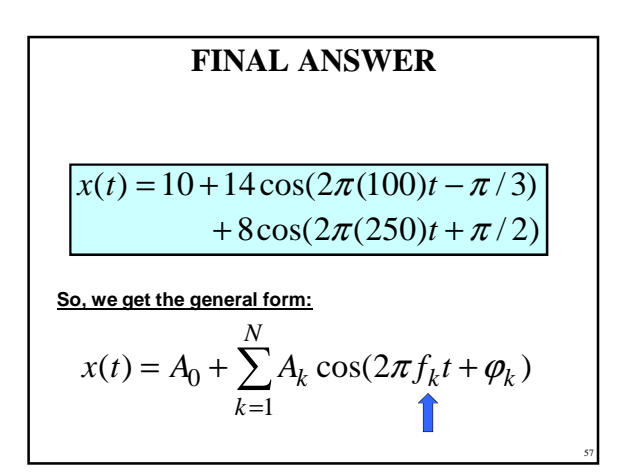

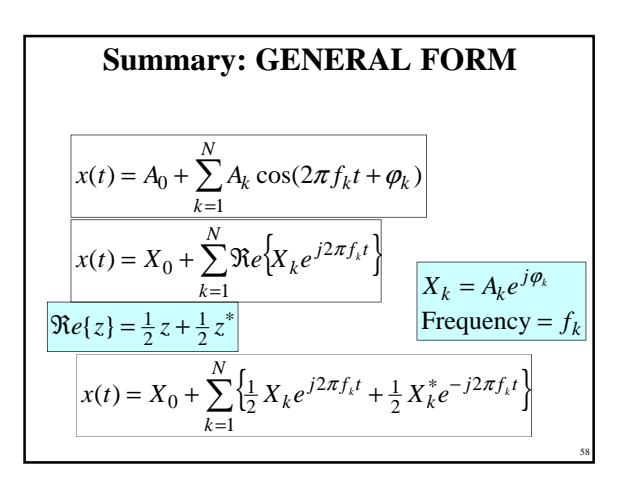

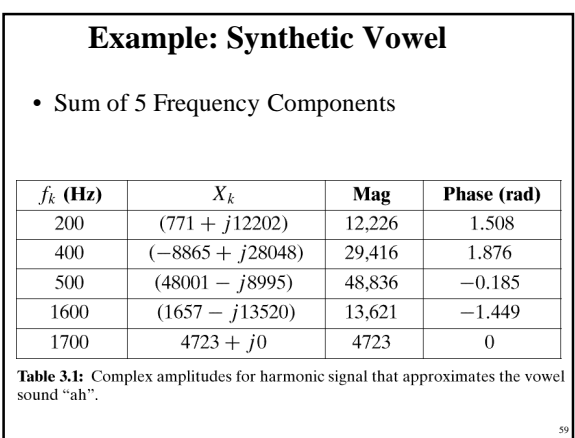

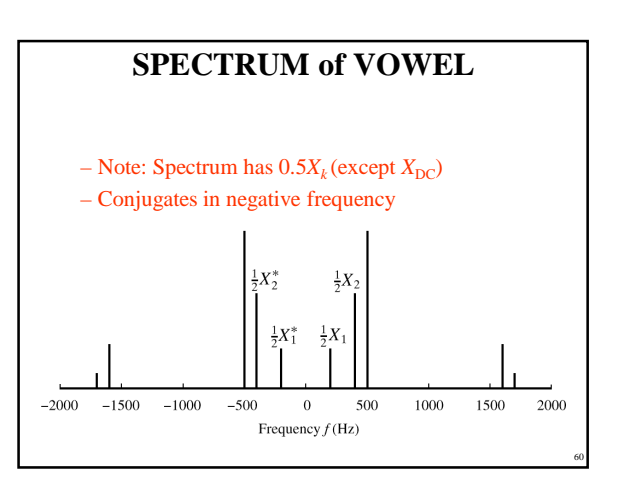

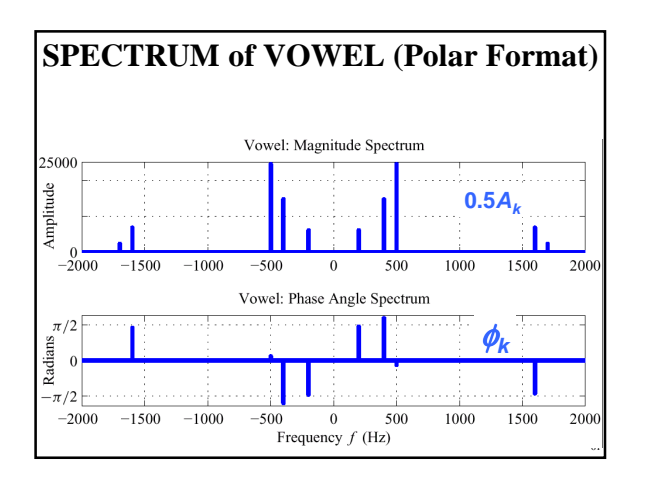

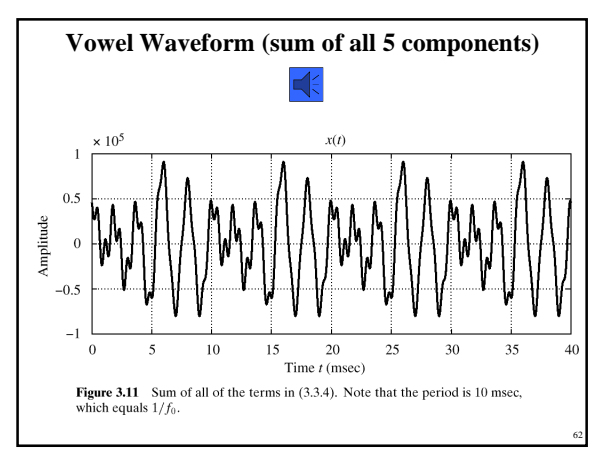

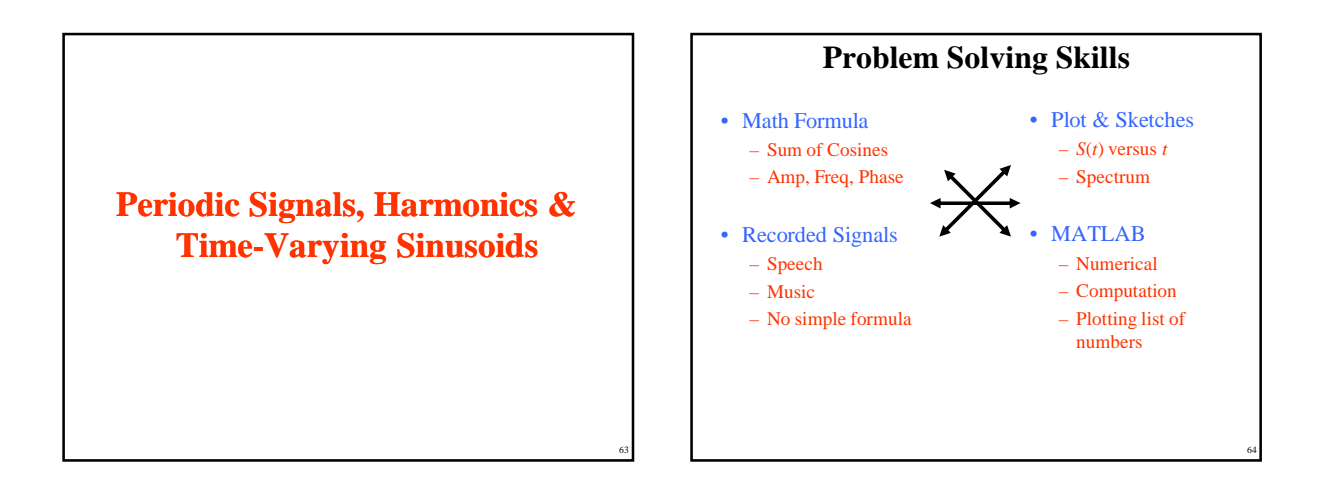

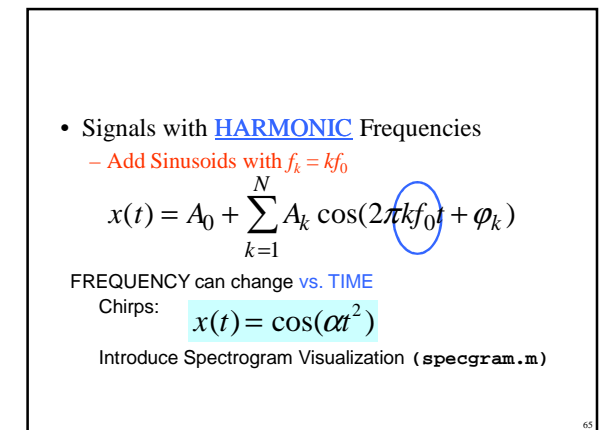

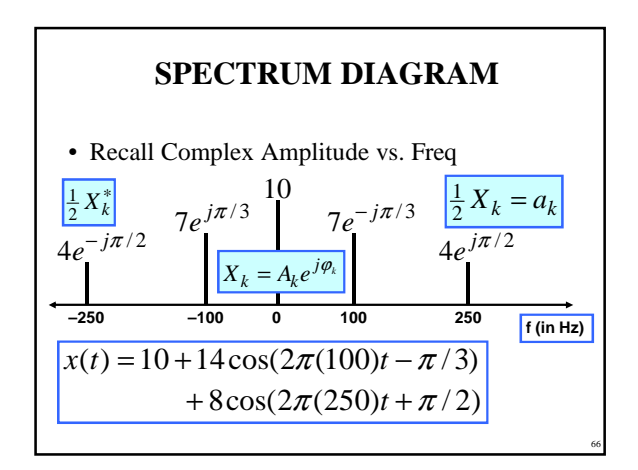

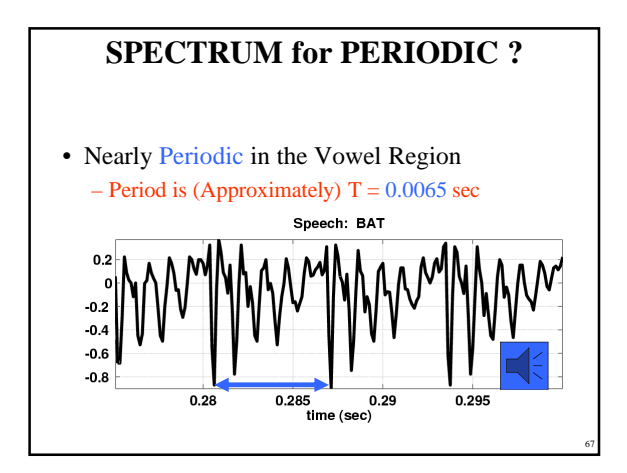

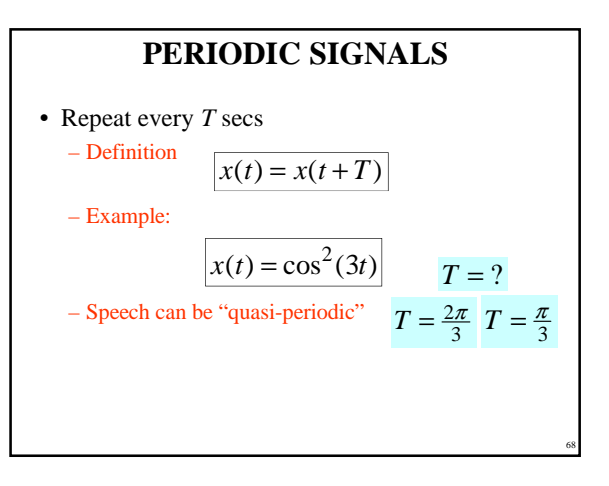

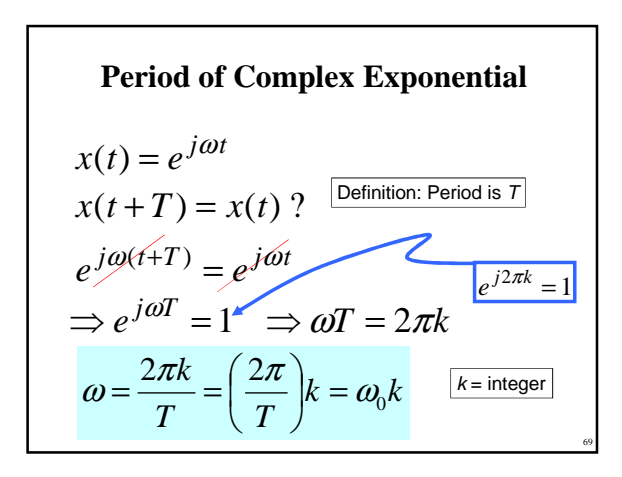

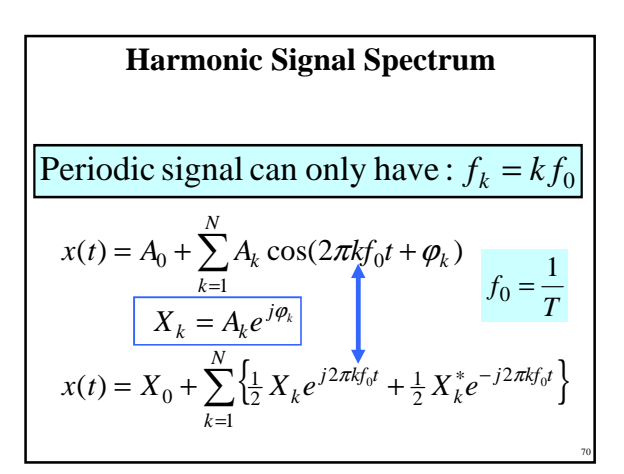

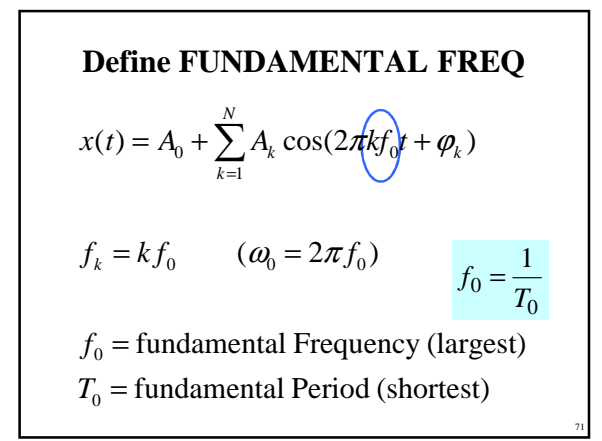

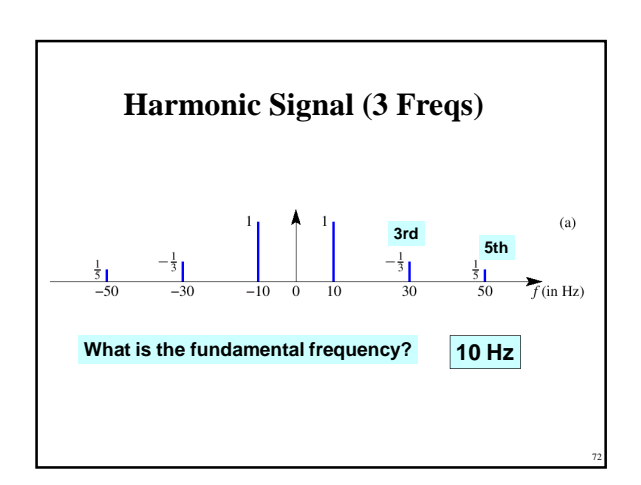

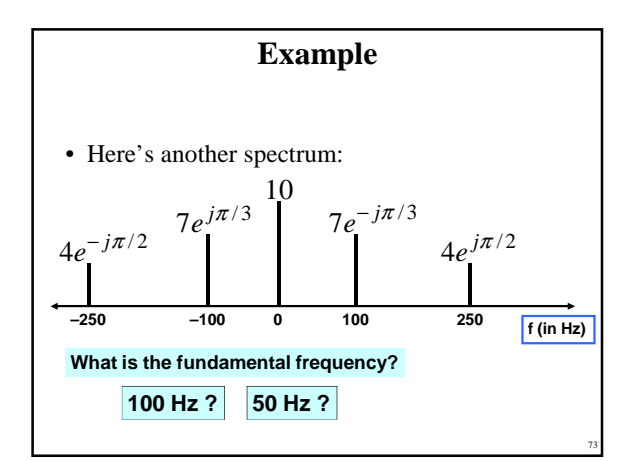

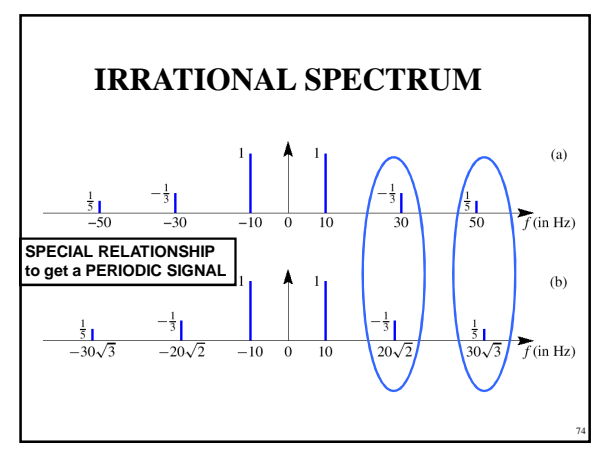

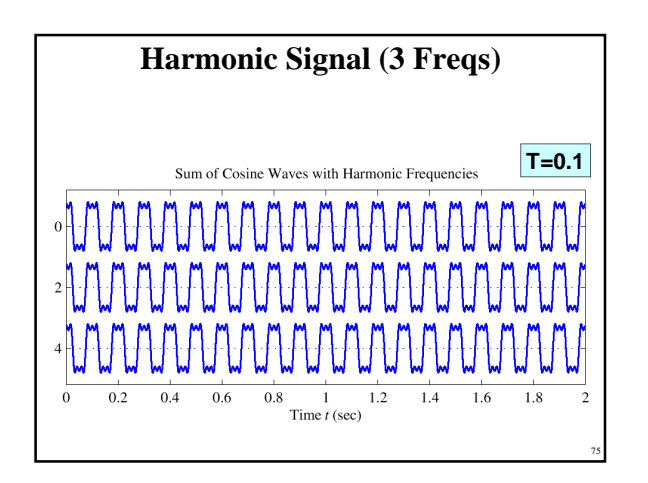

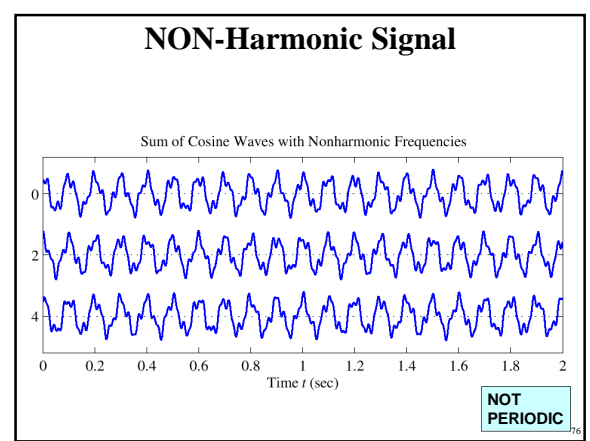

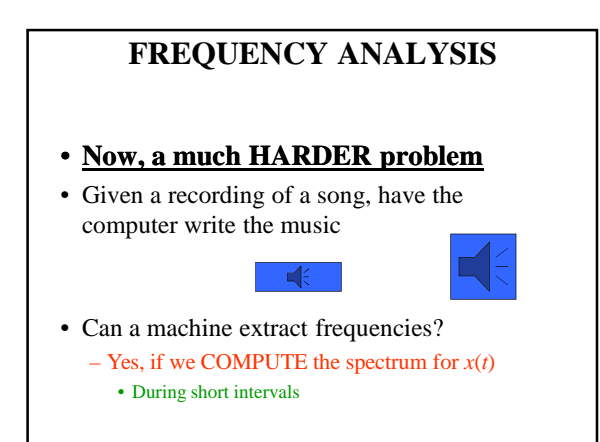

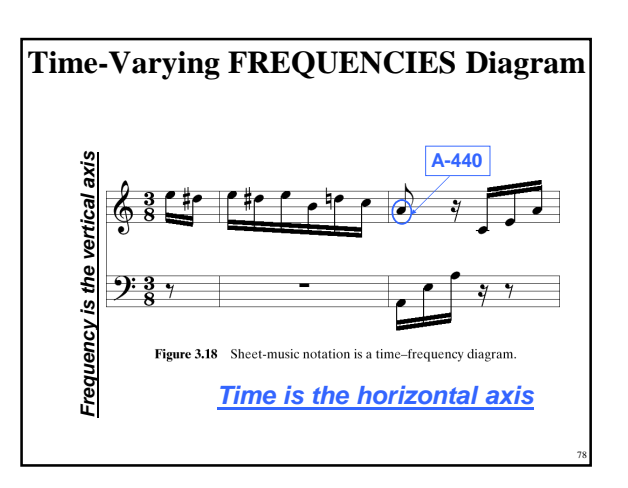

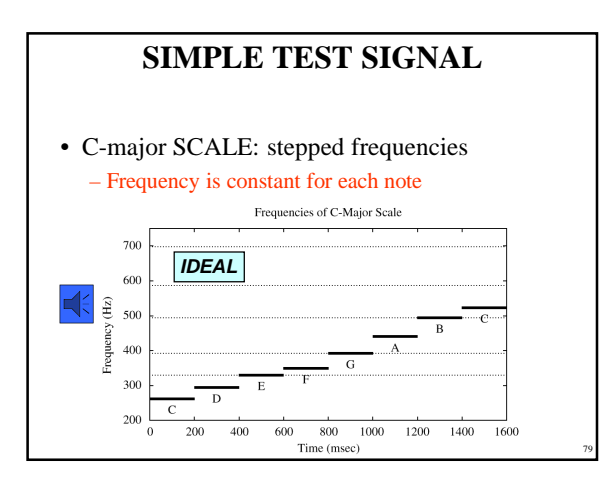

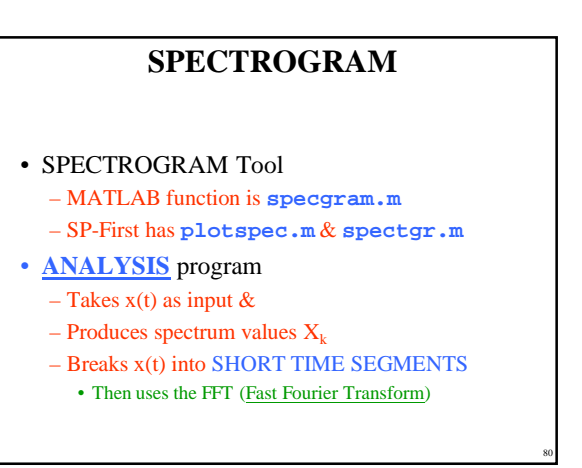

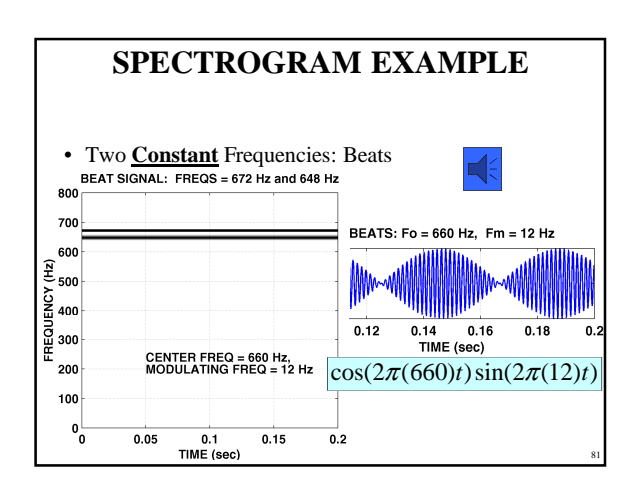

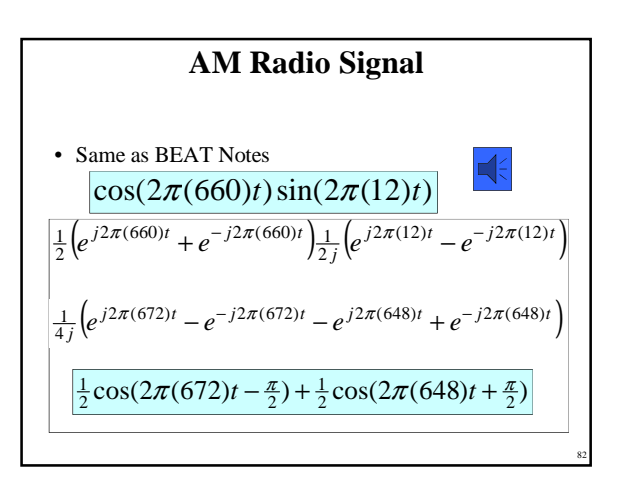

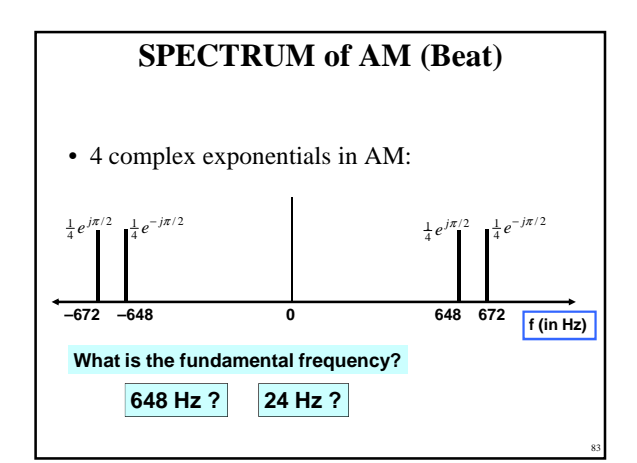

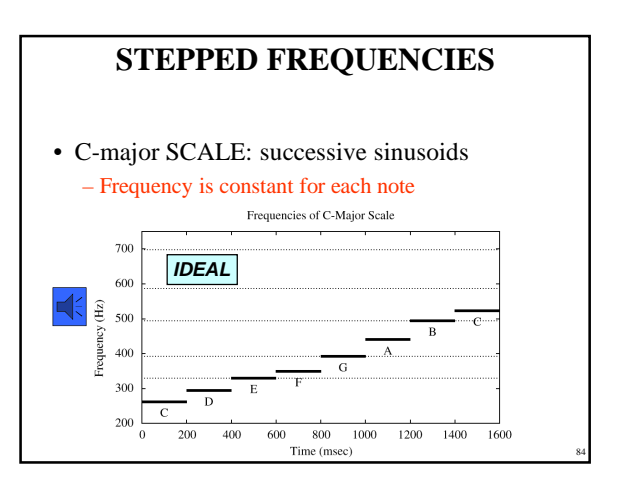

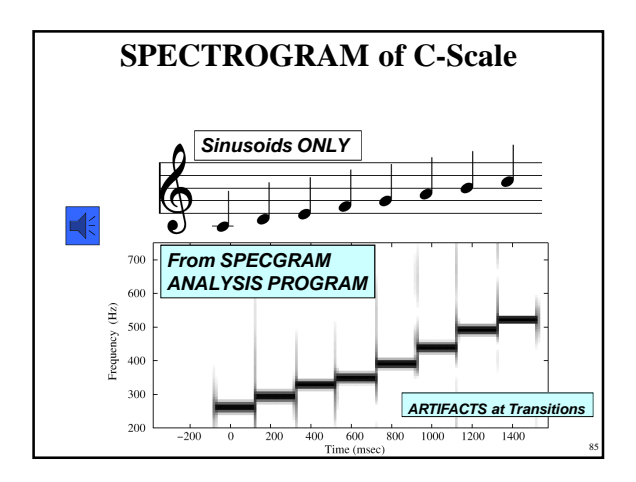

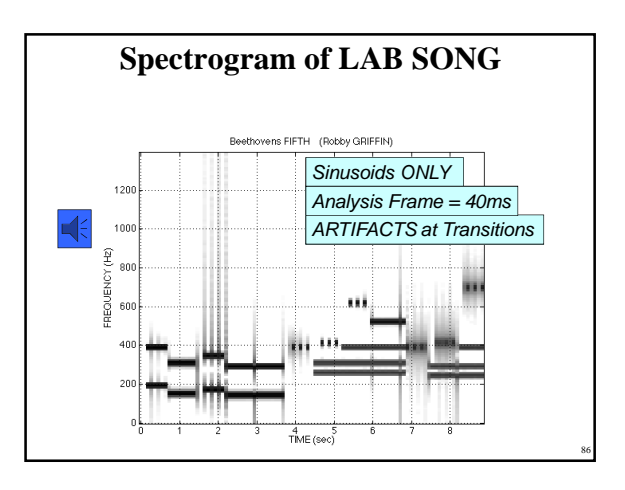

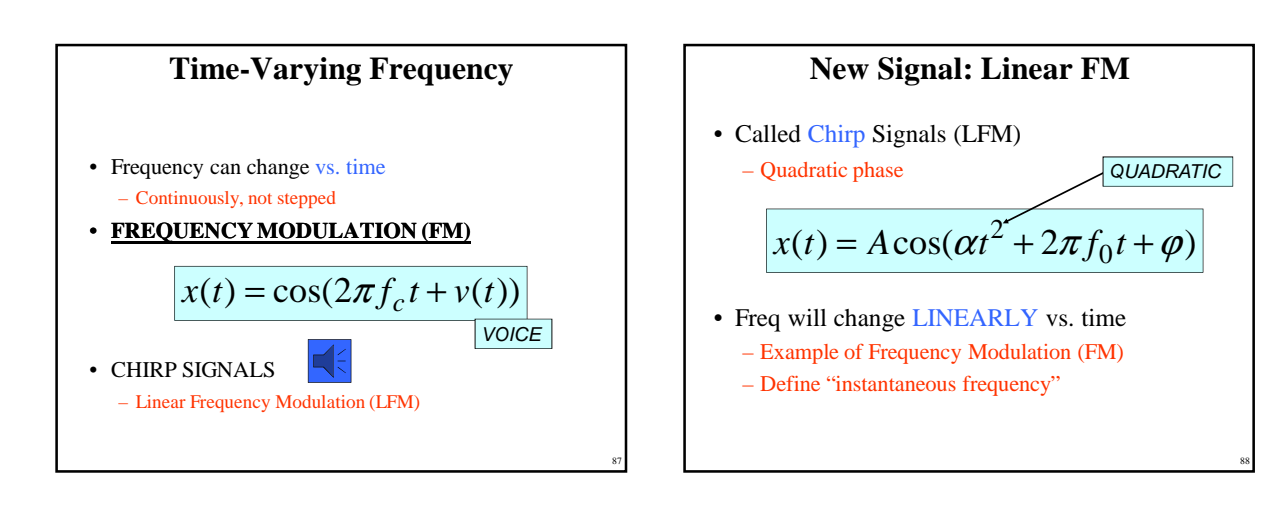

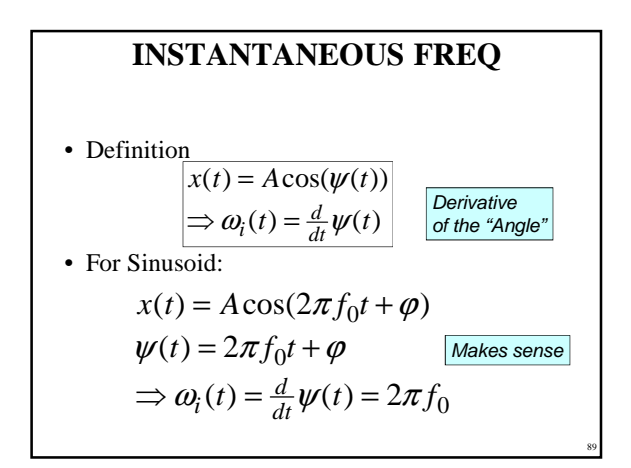

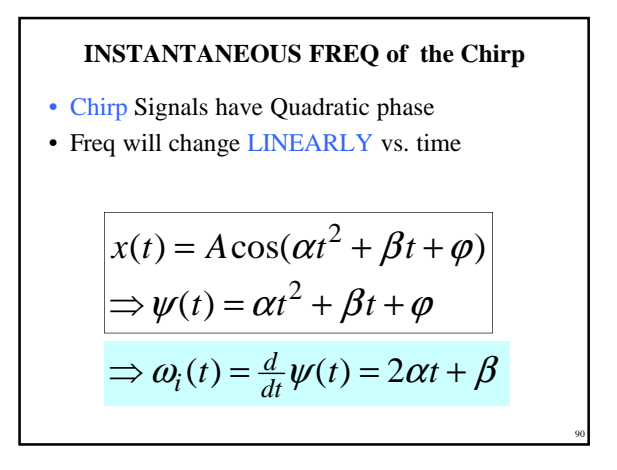

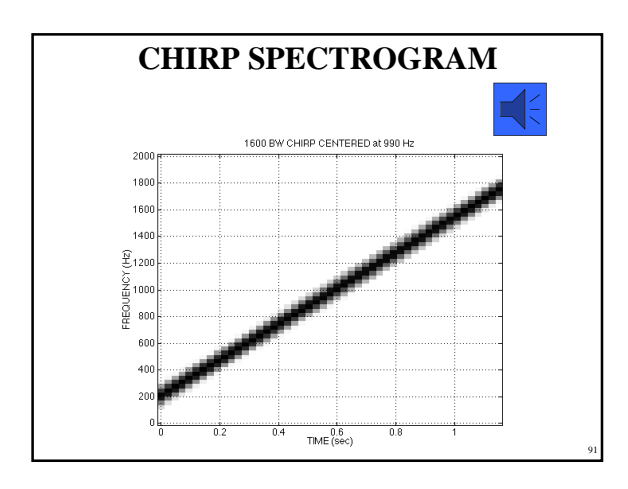

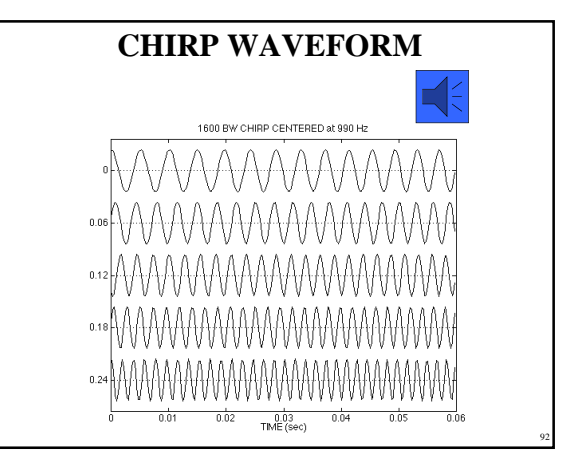

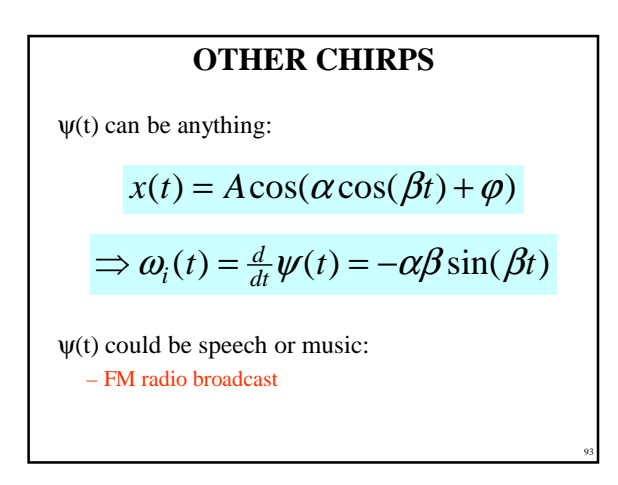

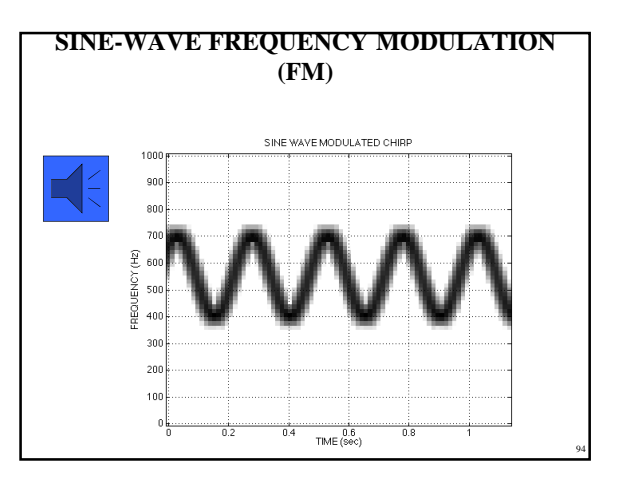